## Constructing a Frequency Table and Histogram

Given the following data set, construct a frequency table. We will use the 'Histogram' graphing function on your TI 83/84 calculator.

| 13 | 47 | 10 | 3  | 16 | 20 | 17 | 4  | 2  |
|----|----|----|----|----|----|----|----|----|
| 7  | 25 | 8  | 21 | 19 | 15 | 3  | 14 | 6  |
| 12 | 45 | 1  | 8  | 4  | 14 | 11 | 23 | 12 |
| 6  | 2  | 14 | 13 | 7  | 15 | 46 | 9  | 18 |
| 34 | 13 | 41 | 28 | 36 | 17 | 24 | 29 | 9  |
| 14 | 26 | 10 | 24 | 37 | 31 | 16 | 12 | 16 |

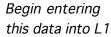

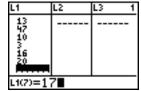

[2nd] STAT PLOT choose Plot 1:

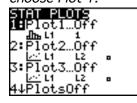

Pres[Enter] to turn

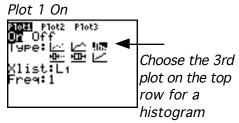

We want 10 classes with a lowest limit of 1. Select 'Window' to set.

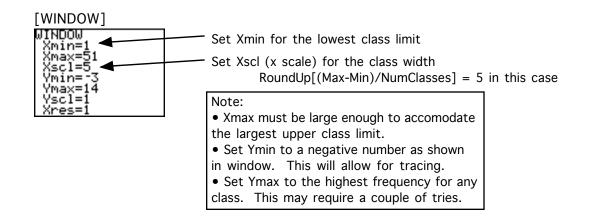

Now [GRAPH] and [TRACE] to construct your frequency table.

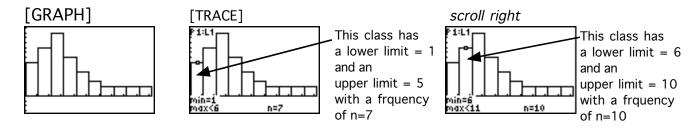

Continue scrolling to complete the Frequency Table. See next page -->

| Lower           | Lower        | Upper        | Upper           |                 |                  |
|-----------------|--------------|--------------|-----------------|-----------------|------------------|
| Class           | Class        | Class        | Class           | Class           |                  |
| <u>Boundary</u> | <u>Limit</u> | <u>Limit</u> | <u>Boundary</u> | <u>MidPoint</u> | <u>Frequency</u> |
| 0.5             | 1            | 5            | 5.5             | 3               | 7                |
| 5.5             | 6            | 10           | 10.5            | 8               | 10               |
| 10.5            | 11           | 15           | 15.5            | 13              | 13               |
| 15.5            | 16           | 20           | 20.5            | 18              | 8                |
| 20.5            | 21           | 25           | 25.5            | 23              | 5                |
| 25.5            | 26           | 30           | 30.5            | 28              | 3                |
| 30.5            | 31           | 35           | 35.5            | 33              | 2                |
| 35.5            | 36           | 40           | 40.5            | 38              | 2                |
| 40.5            | 41           | 45           | 45.5            | 43              | 2                |
| 45.5            | 46           | 50           | 50.5            | 48              | 2                |